Exercice 1 Chiffre d'affaire

Ci-dessous le chiffre d'affaire (en millions d'euros) d'une entreprise

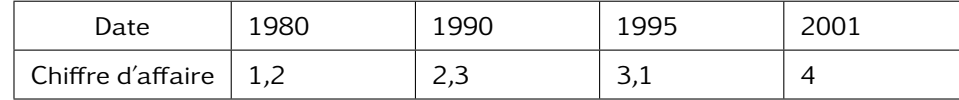

Sur quelle période l'entreprise a réussi à croitre le plus rapidement ?

# Exercice 2 Taux de variation Graphique

Soit une fonction f définie sur [−4 ; 8] représentée graphiquement cicontre.

- 1. Calculer le taux de variation de h entre  $x = -4$  et  $x = -1$ .
- 2. Calculer le taux de variation de  $h$  entre  $x=0$  et  $x=3$ . Que  $-5$   $-4$   $-3$   $-2$   $-1$   $0$   $-1$   $-2$   $-3$   $-4$   $-5$ représente ce nombre pour la droite  $(Df)$ ?
- 3. Quel est le coefficient directeur de la droite  $(EG)$ ?

## Exercice 3 Bénéfices

Une entreprise a un capacité de production limitée à 3,5tonnes de produits par jours. Le coût total de production en milliers d'euros est donnée par la courbe  $C$ . La recette en milliers d'euros est donnée par la droit  $R$ .

Le bénéfice s'obtient en faisant la différence entre la recette et le coût.  $\frac{v}{14}$ 

R

- 1. Déterminer le montant du bénéfice de l'entreprise quand la production est nulle.
- 2. Est-ce que l'entreprise réalise des bénéfices si elle produit 0,5tonnes ?
- 3. Pour quelles quantités l'entreprise fait des bénéfices ?
- 4. Calculer le taux de variation des coûts entre 0 et 1 tonnes produite puis entre 1 et 3 tonnes. Interpréter.

## Exercice 1 Chiffre d'affaire

Ci-dessous le chiffre d'affaire (en millions d'euros) d'une entreprise

0 0,5 1 1,5 2 2,5 3 3,5 4

 $\mathcal{C}_f$ 

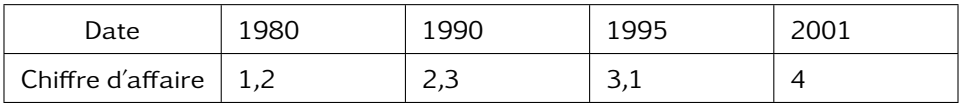

 $4\,\,x$ 

Sur quelle période l'entreprise a réussi à croitre le plus rapidement ?

#### Exercice 2 Taux de variation Graphique

Soit une fonction f définie sur  $[-4, 8]$  représentée graphiquement cicontre.

- 1. Calculer le taux de variation de h entre  $x = -4$  et  $x = -1$ .
- 2. Calculer le taux de variation de  $h$  entre  $x=0$  et  $x=3$ . Que  $-5$   $-4$   $-3$   $-2$   $-1$   $0$   $-1$   $-2$   $-3$   $-4$   $-5$ représente ce nombre pour la droite  $(Df)$ ?
- 3. Quel est le coefficient directeur de la droite  $(EG)$ ?

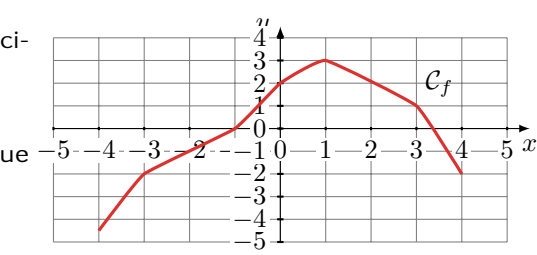

## Exercice 3 Bénéfices

Une entreprise a un capacité de production limitée à 3,5tonnes de produits par jours. Le coût total de production en milliers d'euros est donnée par la courbe  $C$ . La recette en milliers d'euros est donnée par la droit  $R$ .

Le bénéfice s'obtient en faisant la différence entre la recette et le coût.

- $4x$  $\frac{v}{14}$ 0 0,5 1 1,5 2 2,5 3 3,5 4 0 2 4 6 8 10 12 R  $\mathcal{C}_f$
- 1. Déterminer le montant du bénéfice de l'entreprise quand la production est nulle.
- 2. Est-ce que l'entreprise réalise des bénéfices si elle produit 0,5tonnes ?
- 3. Pour quelles quantités l'entreprise fait des bénéfices ?
- 4. Calculer le taux de variation des coûts entre 0 et 1 tonnes produite puis entre 1 et 3 tonnes. Interpréter.

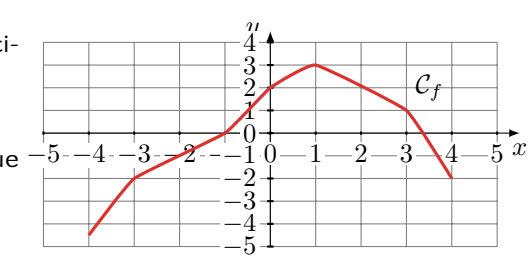